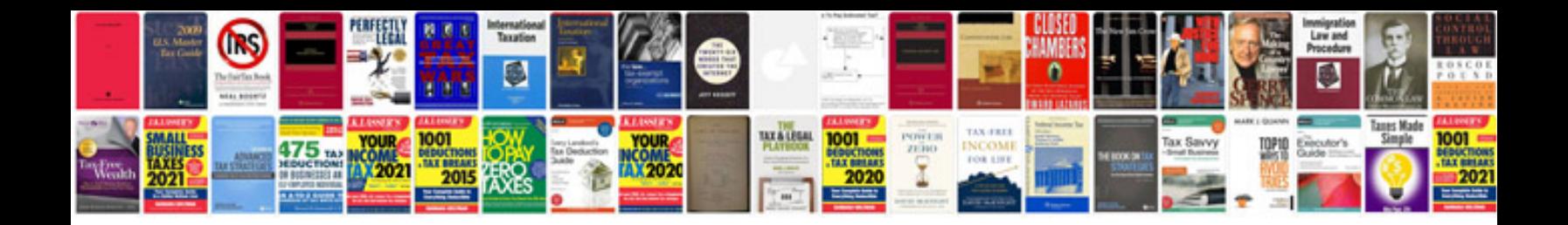

**The root element of the document is not xsd schema**

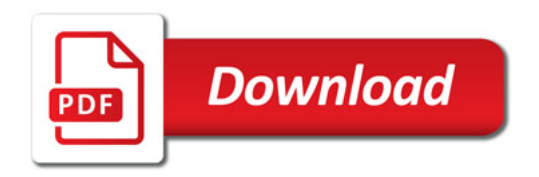

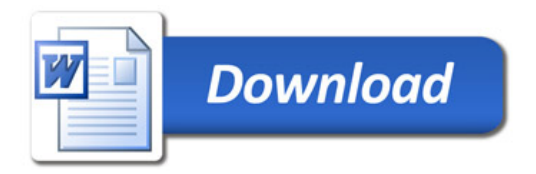